## **Mathworks 10 Workbook Answers**

Getting the books **Mathworks 10 Workbook Answers** now is not type of inspiring means. You could not and no-one else going later than book deposit or library or borrowing from your associates to edit them. This is an extremely simple means to specifically get lead by on-line. This online declaration Mathworks 10 Workbook Answers can be one of the options to accompany you taking into consideration having new time.

It will not waste your time. take me, the e-book will definitely make public you additional issue to read. Just invest little grow old to log on this on-line broadcast **Mathworks 10 Workbook Answers** as without difficulty as review them wherever you are now.

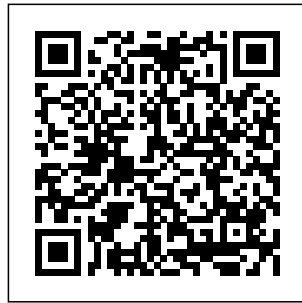

**Optimization in Control**

**Applications** MIT Press A recapitulation of his earlier work Seeds of Contemplation, this collection of sixteen essays

plumbs aspects of human spirituality. Merton addresses those in search of enduring values, fulfillment, and salvation in prose that is, as always,

inspiring and compassionate. A stimulating series of spiritual reflections which will prove helpful for all struggling to...live the richest, fullest and noblest life" (Chicago Tribune). **Financial Algebra, Student Edition** John Wiley & Sons MatLab, Third Edition is the only book that gives a full introduction to programming in MATLAB combined with an explanation of the software's powerful functions, enabling engineers to

fully exploit its extensive capabilities in moves onto solving engineering problems. The book provides a 'programming systematic, step-by-step approach, building on concepts throughout the text, facilitating easier learning. Sections on common pitfalls applications. and programming Vectorized Code guidelines direct students into its own towards best practice. The book is organized into 14 chapters, starting with programming concepts such as variables, assignments, input/output, many input

and selection statements; loops; and then solves problems using both the concept' and the 'power of MATLAB' side-byside. In-depth coverage is given to input/output, a topic that is fundamental to engineering has been made chapter, in order to emphasize the importance of using MATLAB efficiently. There are also expanded examples on lowlevel file

functions, Graphical User programming Interfaces, and concepts and use of MATLAB modified and new end-ofchapter exercises; improved labeling of plots; and improved standards for variable names and documentation. This book will be a valuable resource for engineers learning to program and model in MATLAB, as well Academic Press as for undergraduates in engineering and science taking a course that uses (or recommends) MATI.AR

Version R2012b; functions side-Presents MATLAB built-in by-side Systematic, step-by-step approach, building on concepts throughout the book, facilitating easier learning supply of exercises, Sections on common pitfalls and programming guidelines direct students towards best practice *MATLAB Primer, Eighth Edition* A practical guide to problem solving using MATLAB. Designed to complement a taught course introducing

MATLAB but ideally suited for any beginner. This book provides a brief tour of some of the tasks that MATLAB is perfectly suited to instead of focusing on any particular topic. Providing instruction, guidance and a large this book is meant to stimulate problemsolving skills rather than provide an indepth knowledge of the MATLAB language. **Digital Signal Processing Using MATLAB & Wavelets** Springer Science & Business Media Singapore Math creates a deep

each key math concept, is a direct complement to the current textbooks used in Singapore,incl udes an introduction explaining the Singapore Math method, and step solutions in will boost the answer key. Singapore Math, for students in grades 2 to 5, provides math practice while developing analytical and problem-solving skills. Learning objectives are provided to identify what students should know after

understanding of completing each **the undergraduate and** includes step-by-these workbooks MATLAB and unit, and assessments are included to ensure that learners obtain a thorough understanding of mathematical concepts. Perfect as a supplement to classroom work, confidence in problem-solving and criticalthinking skills! **Digital Signal Processing Using MATLAB** McGraw-Hill Medical **Publishing** This text is an introduction to Simulink, a companion application to MATLAB. It is written for students at

graduate programs, as well as for the working professional. Although some previous knowledge of MATLAB would be helpful, it is not absolutely necessary; Appendix A of this text is an Introduction to MATLAB to enable the reader to begin learning both Simulink to perform graphical computations and pro gramming.Chapters 2 through 18 describe the blocks of all Simulink libraries. Their application is illustrated with practical examples through Simulink models, some of which are supplemented with MATLAB functions, commands, and statements. Chapters 1 and 19 contain

several Simulink models to illustrate various applied math and engineering applications. Appendix B is an introduction to difference equations as they apply to discrete?{time systems, and Appendix C to random generation this book can be procedures.This text supplements our Numerical Analysis with MATLAB and **Spreadsheet** Applications, ISBN 0-9709511-1-6. It is self-contained; the blocks of each library are described in an orderly fashion that is and Blocksets can be consistent with Simulink!|s documentation. This arrangement provides Natick, MA insight into how a model is used and how its parts interact Pre-calculus 11 with each

introduces the reader examples presented in for Python. The another.Like MATLAB, Simulink can be used with both computer linear and nonlinear systems, which can be modeled in continuous time, sample time, or a hybrid of these. Examples are provided in this text.Most of the implemented with the by the Springer Student Versions of MATLAB and Simulink. A few may require the full versions of these outstanding packages, and can be skipped. Some add? { ons known as Toolboxes obtained from The MathWorks, Inc., 3 Apple Hill Drive, 01760?{2098, USA, www.mathworks.com.

Springer This book presents programming as a key method for solving mathematical problems. There are two versions of the book, one for MATLAB and one book was inspired book TCSE 6: A Primer on Scientific Programming with Python (by Langtangen), but the style is more accessible and concise, in keeping with the needs of engineering students. The book outlines the shortest possible path from no previous experience with programming to a

set of skills that allows the students to write simple common mathematical problems with numerical methods in engineering and science courses. The only book devoted to emphasis is on generic algorithms, clean design of programs, use of functions, and automatic tests for verification. Multivariable **Calculus with** MATLAB® Jones & Bartlett Publishers The Elements of MATLAB Style is a guide for both new and experienced MATLAB programmers. It provides a comprehensive collection of standards and

programs for solving understand, enhance, guidelines for creating the latest language solid MATLAB code features. The author that will be easy to and maintain. It is written for both individuals and those working in teams in which consistency is critical. This is the MATLAB style and best programming practices, focusing on programming as a how MATLAB code can be written in order to maximize its effectiveness. Just as Strunk and White's The Elements of Style MATLAB and one provides rules for writing in the English was inspired by the language, this book provides conventions for formatting, naming, documentation, programming and testing. It includes many concise examples of correct and incorrect usage, as well as coverage of

also provides recommendations on use of the integrated development environment features that help produce better, more consistent software. MIT Press This book presents computer key method for solving mathematical problems. There are two versions of the book, one for for Python. The book Springer book TCSE 6: A Primer on Scientific Programming with Python (by Langtangen), but the style is more accessible and concise, in keeping with the needs of engineering students.

The book outlines the Cambridge shortest possible path from no previous experience with programming to a set of skills that allows the students to write simple programs for solving common mathematical problems with numerical methods in exist for each title, engineering and science courses. The emphasis is on generic To register for and algorithms, clean design of programs, use of functions, and automatic tests for verification. **System Dynamics for Engineering Students** CRC Press This is part 2 of a 3 volume series for middle school students. *Machine Learning with Python Cookbook*

University Press NOTE: Before purchasing, check with your instructor previously to ensure you select the correct ISBN. Several versions of Mastering products and registrations are not transferable. use Pearson's MyLab & Mastering products, you may also need a Course ID, which your instructor will provide. Used books, rentals, and purchases made outside of PearsonIf purchasing or renting from companies other than Pearson, the access codes for Pearson's MyLab & New MyMathLab

Pearson's MyLab & purchase. Note: You Mastering products may not be included, may be incorrect, or may be redeemed. Check with the seller before completing your are purchasing a standalone product; MyMathLab does not come packaged with this content. MyMathLab is not a self-paced technology and should only be purchased when required by an instructor. If you would like to purchase "both "the physical text and MyMathLab, search for: 9780134022697 / 0134022696 Linear Algebra and Its Applications plus

-- Access Card Package, 5/e With traditional linear algebra texts, the course is relatively easy for students during the early stages as material is presented in a familiar, concrete setting. However, when abstract concepts are often hit a wall. Instructors seem to agree that certain concepts (such as linear independence, spanning, subspace, vector space, and linear transformations) are not easily understood and require time to assimilate. These concepts are

with Pearson eText fundamental to the introduced, students them gradually, and study of linear algebra, so students' understanding of them is vital to mastering the subject. This text makes these concepts more accessible by introducing them early in a familiar, concrete "Rn" setting, developing returning to them throughout the text so that when they are discussed in the abstract, students are readily able to understand. *Programming Hive* "O'Reilly Media, Inc." This book is a printed edition of the Special Issue "Optimization in

Control Applications" that was published in  $MCA$ The Elements of **MATLAB Style Cambridge** University Press **Describes the** features and functions of Apache Hive, the data infrastructure for Hadoop. A MATLAB Exercise Book Cengage Learning Praise for the First  $F$ dition " $\overline{\phantom{a}}$ outstandingly appealing with regard to its style, contents, considerations of requirements of practice, choice of examples, and exercises." —Zentrablatt Math ". . . carefully

structured with many detailed worked examples . .  $\mathbf{r}$  –The **Mathematical** Gazette ". . . an upto-date and userfriendly account . . ." —Mathematika An Introduction to Numerical Methods study of and Analysis addresses the mathematics underlying approximation and approximations scientific computing using Taylor's and successfully explains where approximation methods come from, includes exercises why they sometimes that run the gamut work (or don't work), and when to computations, to use one of the many challenging techniques that are derivations and available. Written in minor proofs, to a style that emphasizes readability and

usefulness for the numerical methods novice, the book begins with basic, elementary material mathematics is and gradually builds featured throughout up to more advanced topics. A selection of concepts Numerical Methods required for the computational mathematics is introduced, and simple Theorem are also treated in some depth. The text from simple hand programming exercises. A greater emphasis on applied exercises as well as the cause and effect associated with numerical the book. An Introduction to and Analysis is the ideal text for students in advanced undergraduate mathematics and engineering courses who are interested in gaining an understanding of numerical methods and numerical analysis. MathLinks 9 Carson-Dellosa Publishing  $\Delta$  concise introduction to numerical methodsand the m athematicalframew perspectives are ork neededto understand their performance Numerical Solution of **Ordinary Differential** Equationspresents tohelp readers a complete and easy-to-follow introduction to classicaltopics in the numerical solution of ordinary differenti alequations. The book's approach not only explains the presentedmath discussion of key ematics, but also helps readers understand how these numericalmethods General error are used to solve real-world problems. Unifying differential

provided throughout the text, bringingtogether and categorizing different types of problems in order comprehend the applications of ordinary differenti alequations. In addition, the authors' collective academic experienceensures a coherent and accessible topics,including: Euler's method Taylor and Runge-in greater depth. Kutta methods analysis for multistep methods Stiff

equations **Differential** algebraic equations Two-point boundary value problems Volterra integral equations Each chapter features problem sets that enable readers to testand build their knowledge of the presented methods, and a relatedWeb site features MATLAB® programs that facilitate theexploration of numerical methods Detailedreferences outline additional literature on both analytical andnumerical

aspects of ordinary This is a short, differential equations for furtherexploration of individual topics. Numerical Solution of **Ordinary Differential** Equations isan excellent textbook for courses on the numerical solution instructions for ofdifferential equations at the up programming per-undergraduate features, graphical and beginninggraduate levels. It also serves as a valuable reference forresearchers in the fields of mathematics and engineering. **Introduction to Mechanism Design** Springer

focused introduction contains explicit to MATLAB, a comprehensive software system for mathematical and technical computing. It contains concise explanations of essential MATLAB commands, as well as easily understood discussed, which using MATLAB's capabilities, simulation models and rich desktop interface. Written for MATLAB 7, it can also be used with earlier (and later) versions of MATLAB. This book teaches how to making the switch to graph functions, solve equations, manipulate images,

and much more. It instructions for using MATLAB's companion software, Simulink, which allows graphical models to be built for dynamical systems. MATLAB's new "publish" feature is allows mathematical computations to be combined with text and graphics, to produce polished, integrated, interactive documents. For the beginner it explains everything needed to start using MATLAB, while experienced users MATI AR 7 from an earlier version will also find much

useful information here. Introduction to MATLAB for Engineers CRC Press This practical guide provides nearly 200 self-contained recipes to help you solve machine learning challenges you may encounter in your daily work. If you're comfortable with Python and its libraries, including pandas and scikitlearn, you'll be able to address specific problems such as loading data, handling text or numerical data, model selection, and dimensionality reduction and many other topics. Each recipe includes code that you can copy and paste into a toy dataset to ensure that it actually works.

From there, you can insert, combine, or adapt the code to help naïve Bayes, construct your application. Recipes also include a discussion that explains the solution and provides meaningful context. This cookbook takes you beyond theory and concepts by providing the nuts and bolts you need to construct working machine learning applications. You'll find recipes for: Vectors, matrices, and on the author's arrays Handling numerical and categorical data, text, experience with the images, and dates and material can promote times Dimensionality reduction using feature extraction or feature selection Model evaluation and theory using selection Linear and logical regression, trees and forests, and k-nearest neighbors

Support vector machines (SVM), clustering, and neural networks Saving and loading trained models Math Explorations "O'Reilly Media, Inc." Intuitive Probability and Random **Processes using** MATLAB® is an introduction to probability and random processes that merges theory with practice. Based belief that only "hands-on" intuitive understanding, the approach is to motivate the need for MATLAB examples, followed by theory and analysis, and finally descriptions of

to acquaint the reader Probability and with a wide variety of Random Processes applications. The latter is intended to answer the usual question "Why do we have to study this?" Other salient features are: \*heavy reliance on computer simulation for illustration and student exercises \*the background will also incorporation of MATLAB programs and code segments \*discussion of discrete Kay is a Professor of random variables followed by continuous random variables to minimize leading expert in confusion \*summary sections at the beginning of each chapter \*in-line equation explanations contributions in \*warnings on common errors and pitfalls \*over 750 help the reader assimilate and extend has been listed as

problems designed to from the IEEE Signal analytical tools. using MATLAB® is intended for undergraduate and first-year graduate students in engineering. The practicing engineer as well as others having the appropriate mathematical benefit from this book. About the Author Steven M. Electrical Engineering environment have at the University of Rhode Island and a signal processing. He has received the Education Award "for outstanding education and in writing scholarly books and texts..." Processing society and Risk Management

"real-world" examples the concepts Intuitive among the 250 most cited researchers in the world in engineering. **Applied Numerical Methods Using MATI AB** Addison-**Wesley** The Elements of **MATLAB** StyleCambridge University Press Programming for Computations - Python MDPI The challenges of the current financial revealed the need for a new generation of professionals who combine training in traditional finance disciplines with an understanding of sophisticated quantitative and

and Simulation shows how simulation modeling Effectively and analysis can help you solve risk management problems related to market, credit, operational, business, and strategic risk. Simulation models and methodologies offer an effective way to address many of these problems and are easy for finance professionals to Drawing on the author's extensive teaching experience, appropriate output this accessible book walks you through the concepts, models, and computational techniques. How Simulation Models

understand and use. designing simulation questions and Can Help You Manage Risk More Organized into four risk, currency risk, parts, the book begins with the concepts and framework for risk management. It then introduces the modeling and computational techniques for solving risk management problems, from verification, and validation to experiments and conducting analysis. The third part of the book delves into specific issues of risk management in a range of risk types. These include

model development, and techniques. The market risk, equity risk, interest rate risk, commodity credit risk, liquidity risk, and strategic, business, and operational risks. The author also examines insurance as a mechanism for risk management and risk transfer. The final part of the book explores advanced concepts book contains extensive review detailed quantitative or computational exercises in all chapters. Use of MATLAB® mathematical software is encouraged and suggestions for MATLAB functions

are provided throughout. Learn Step by Step, from Basic Concepts to More Complex Models Packed with applied examples and exercises, this book builds from elementary models for risk to more sophisticated, dynamic models for risks that evolve over time. A comprehensive introduction to simulation modeling DSP applications in and analysis for risk management, it gives you the tools to better assess and manage the impact of risk in your organizations. The book can also serve as a support reference for readers hardware circles. preparing for CFA exams, GARP FRM division engineering

exams, PRMIA PRM exams, and actuarial exams. *Linear Algebra and Its Applications, Global Edition* CRC Press Although Digital Signal Processing (DSP) has long been considered an electrical engineering topic, recent developments have also generated significant interest from the computer science community. the consumer market, such as bioinformatics, the MP3 audio format, and MPEG-based cable/satellite television have fueled a desire to understand this technology outside of Designed for upper

and computer science students as well as practicing engineers and scientists, Digital Signal Processing Using MATLAB & Wavelets, Second Edition emphasizes the practical applications of signal processing. Over 100 MATLAB examples and wavelet techniques provide the latest applications of DSP, including image processing, games, filters, transforms, networking, parallel processing, and sound. This Second Edition also provides the mathematical processes and techniques needed to ensure an understanding of DSP theory. Designed to be incremental in difficulty, the book will benefit readers who are unfamiliar

with complex mathematical topics or those limited in programming experience. Beginning with an introduction to MATLAB programming, it moves through filters, sinusoids, sampling, the Fourier transform, the z-transform and other key topics. Two chapters are dedicated to the discussion of wavelets and their applications. A CD-ROM (platform independent) accompanies the book and contains source code, projects for each chapter, and the figures from the book.